# CSE211: Compiler Design Oct. 15, 2020

- **Topic**: Review of parsing with derivatives and IRs
- **Questions**:

*Questions/comments about derivatives and readings?*

•  $\delta_c$  (re), where re is: •  $re_{\text{rhs}}$ .  $re_{\text{ths}}$  $\delta_c$ (re<sub>rhs</sub>). re<sub>lhs</sub> | if  $\varepsilon$  in re<sub>rhs</sub> then  $\delta_c$ (re<sub>lhs</sub>) else {}

#### Announcements

- Start of module 2
	- but with some review of parsing with derivatives
- Homeworks:
	- Homework 2 will be posted on Oct. 22
	- Homework 1 is due on Oct. 29
- Hopefully you have started and can come to office hours or discuss on canvas!

#### Homework notes

- in PLY, production rules cannot span multiple lines (unless it is a new option)
- there is a nonassoc option for associativity. When might we use that?
- What does C do?
- $(1 == 0)$  false
- $(1 == 0 == 0)$  true

# CSE211: Compiler Design Oct. 15, 2020

- **Topic**: Review of parsing with derivatives and IRs
- **Questions**:

*Questions/comments about derivatives and readings?*

•  $\delta_c$  (re), where re is: •  $re_{\text{rhs}}$ .  $re_{\text{ths}}$  $\delta_c$ (re<sub>rhs</sub>). re<sub>lhs</sub> | if  $\varepsilon$  in re<sub>rhs</sub> then  $\delta_c$ (re<sub>lhs</sub>) else {}

```
regular expression = 
    |{}
    | {}
    | "a" (single character)
    | relhs \| rerhs
    | relhs . rerhs
    | restarred
*
```
regular expression =

\n
$$
\begin{aligned}\n| \{\} \\
| \{\epsilon\} \\
| \text{ and } \{r e = \epsilon\} \\
| \text{ and } \{r e_{\text{hs}}\} \} \text{ are } \epsilon = \{\epsilon\} \\
| \text{ and } \{r e_{\text{hs}} \} \} \\
| \text{ respectively.} \\
| \text{ respectively.} \\
| \text{ respectively.} \\
| \text{ respectively.} \\
| \text{ respectively.} \\
| \text{ respectively.} \\
| \text{ respectively.} \\
| \text{ respectively.} \\
| \text{ respectively.} \\
| \text{ respectively.} \\
| \text{ respectively.} \\
| \text{ respectively.} \\
| \text{ respectively.} \\
| \text{ respectively.} \\
| \text{ respectively.} \\
| \text{ respectively.} \\
| \text{ respectively.} \\
| \text{ respectively.} \\
| \text{ respectively.} \\
| \text{ respectively.} \\
| \text{ respectively.} \\
| \text{ respectively.} \\
| \text{ respectively.} \\
| \text{ respectively.} \\
| \text{ respectively.} \\
| \text{ respectively.} \\
| \text{ respectively.} \\
| \text{ respectively.} \\
| \text{ respectively.} \\
| \text{ respectively.} \\
| \text{ respectively.} \\
| \text{ respectively.} \\
| \text{ respectively.} \\
| \text{ respectively.} \\
| \text{ respectively.} \\
| \text{ respectively.} \\
| \text{ respectively.} \\
| \text{ respectively.} \\
| \text{ respectively.} \\
| \text{ respectively.} \\
| \text{ respectively.} \\
| \text{ respectively.} \\
| \text{ respectively.} \\
| \text{ respectively.} \\
| \text{ respectively.} \\
| \text{ respectively.} \\
| \text{ respectively.} \\
| \text{ respectively.} \\
| \text{ respectively.} \\
| \text{ respectively.} \\
| \text{ respectively.} \\
| \text{Fig.} \\
| \text{Fig.} \\
| \text{Fig.} \\
| \text{Fig.} \\
| \text{Fig.} \\
| \text{Fig.} \\
| \text{Fig.} \\
| \text{Fig.} \\
| \text{Fig.} \\
| \text{Fig.} \\
| \text{Fig.} \\
| \text{Fig.} \\
| \text{Fig.} \\
| \text{Fig.} \\
| \text{Fig.} \\
| \text{Fig.} \\
| \text{Fig.} \\
| \text{Fig.} \\
| \text{Fig.} \\
| \text{Fig.} \\
| \text{Fig.} \\
| \text{Fig.} \\
| \text{Fig.} \\
| \text{Fig.} \\
| \text{Fig.} \\
| \text{Fig.} \\
| \text{Fig.} \\
| \text{Fig.} \\
| \text{Fig.} \\
| \text{Fig.} \\
| \text{Fig.} \\
| \text{Fig.
$$

```
regular expression = 
    |{}
    | {}
    | "a" (single character)
    | relhs \| rerhs
    | relhs . rerhs
    | restarred
*
```

$$
re = "a.b"
$$

*regular expression = |{} | {} | "a" (single character) | relhs \| rerhs | relhs . rerhs | restarred \**

$$
re = "a.b"
$$

*=*

*"a" "b" relhs . rerhs*

#### input: a.b | c\*

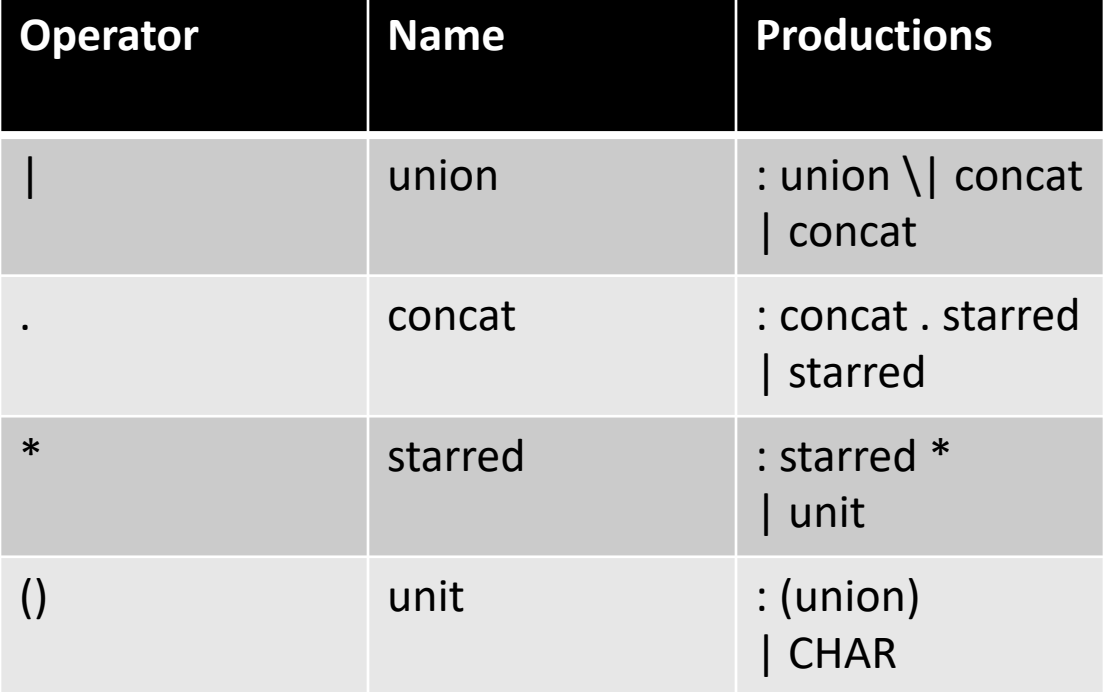

input: a.b | c\*

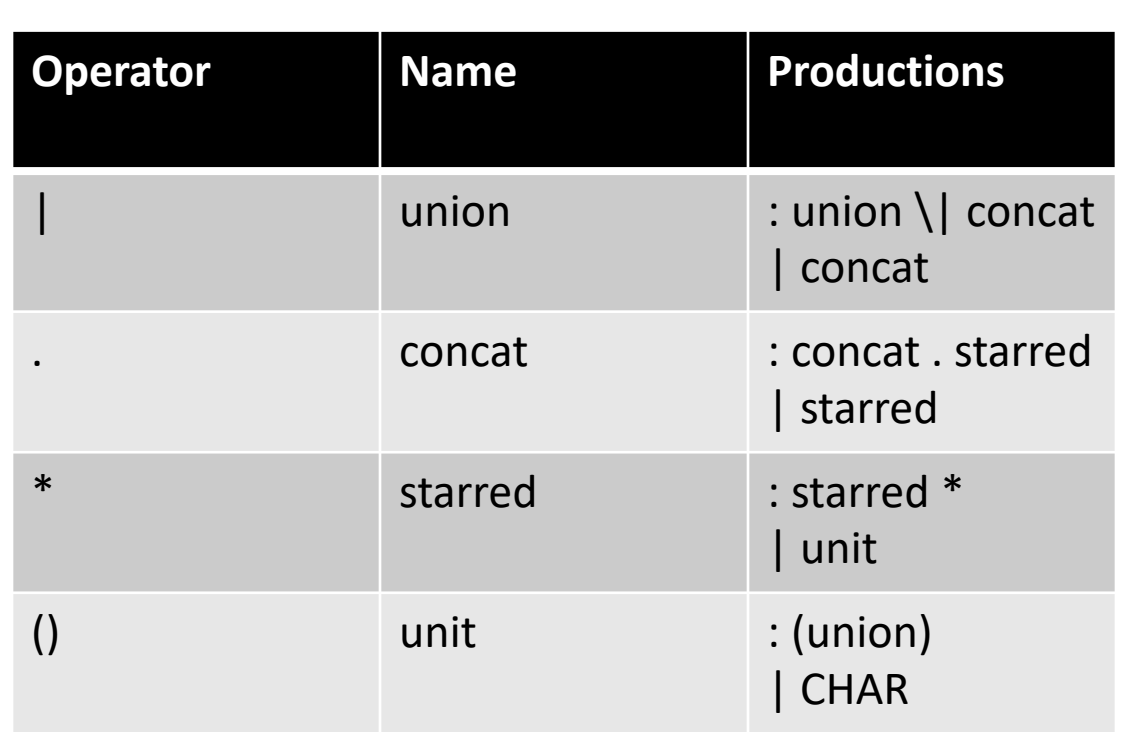

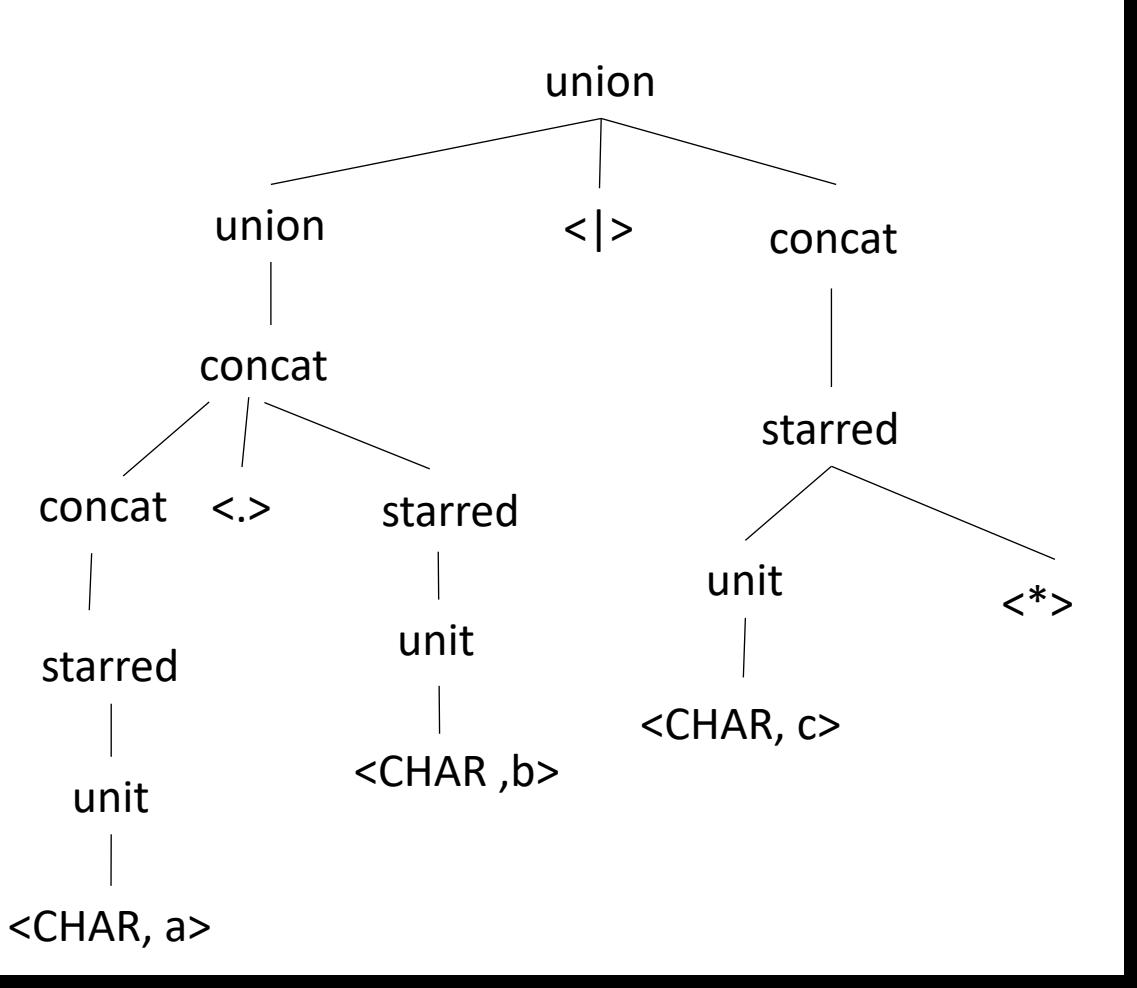

#### parse tree for a regular expression input: a.b | c\* union  $union$   $<|>$ starred concat concat concat <CHAR, c> unit  $\langle \cdot \rangle$ starred unit <CHAR, a> starred unit <CHAR ,b>  $\langle . \rangle$ abstract syntax tree  $<$ |>  $\langle . \rangle$  $\langle ab \rangle$   $\langle b \rangle$  $\langle$ \*>  $<$ c $>$

input: a.b | c\*

abstract syntax tree

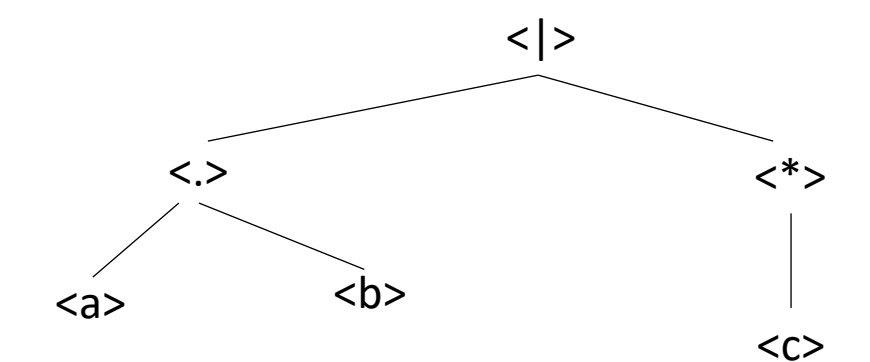

• *regular expression = |{} | | a (single character) | relhs | rerhs | relhs . rerhs | restarred \**

input: a.b | c\*

abstract syntax tree

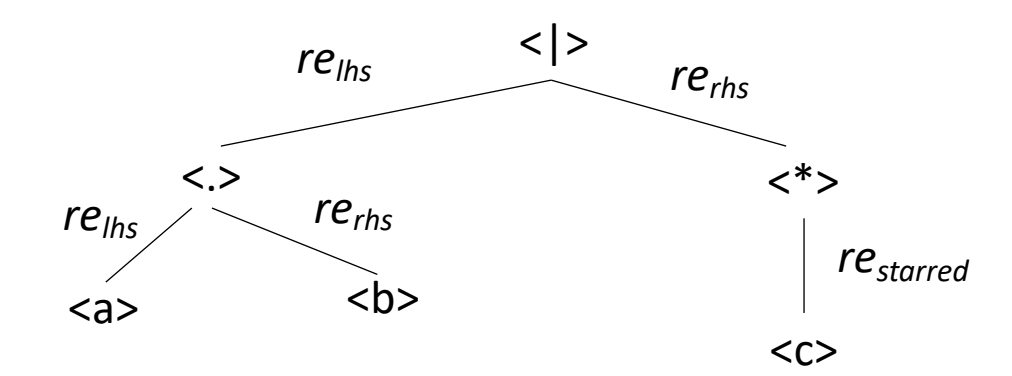

• *regular expression = |{} | | a (single character) | relhs | rerhs | relhs . rerhs | restarred \**

#### input: a.b | c\*

abstract syntax tree

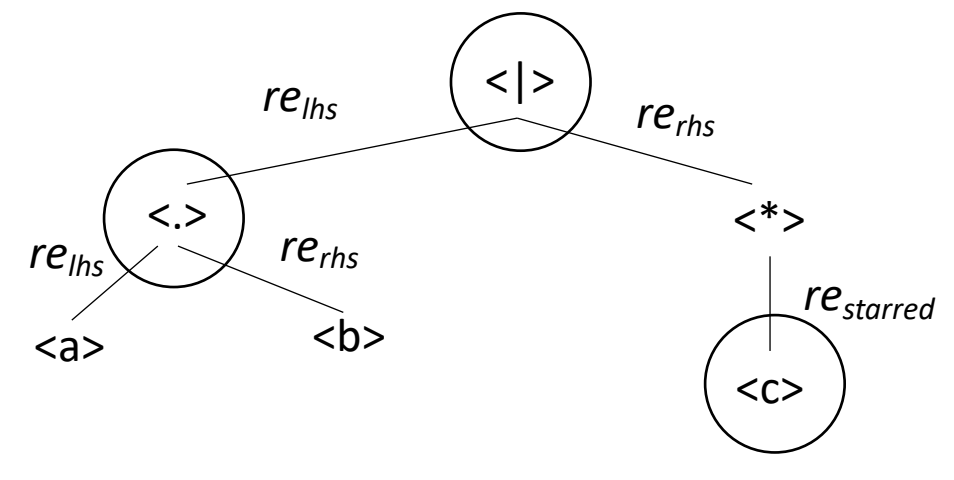

• *regular expression = |{} | | a (single character) | relhs | rerhs | relhs . rerhs | restarred \**

each node is also a regular expression!

$$
input: a.b \mid c*
$$

abstract syntax tree

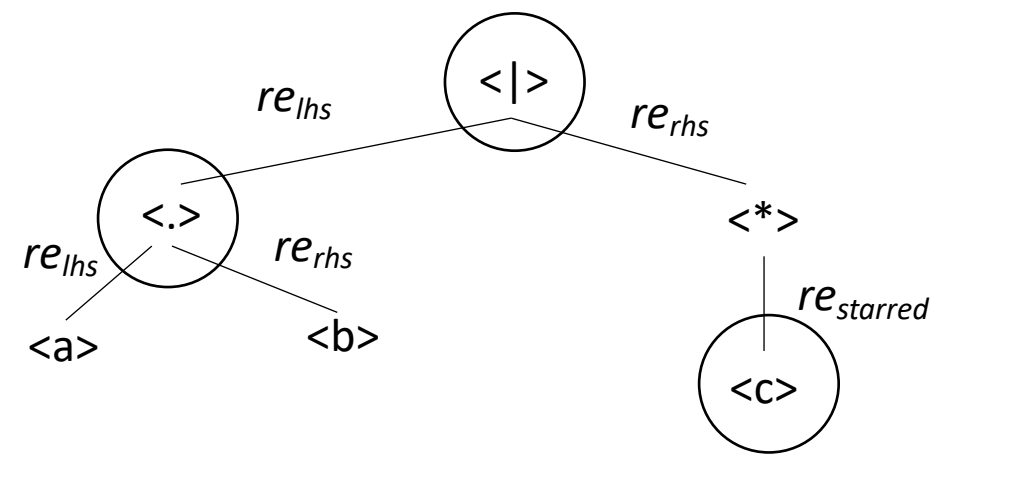

- *Check homework code to see AST construction*
- *Question: given a regular expression RE, how check if a string is in the language?*
- *parsing with derivatives!*

each node is also a regular expression!

#### Language Derivatives Examples

- *L = {"aaa", "ab", "ba", "bba"}*
- $\delta_a(L) = \{$ "aa", "b"}
- $\delta_{aa} (L) = \{''a''\}$
- $\delta_h(L) = \{''a''',''ba''\}$
- $\delta_{ba} (L) =$

#### Language Derivatives Examples

- *L = {"aaa", "ab", "ba", "bba"}*
- $\delta_a(L) = \{$ "aa", "b"}
- $\delta_{aa} (L) = \{''a''\}$
- $\delta_h(L) = \{''a'', ''ba''\}$
- $\delta_{ba} (L) = \{ \varepsilon \}$

- Given a regular expression *re*, any derivative of *re* is also a regular expression
- *Let's try some!*

- $re = "a"$ *L(re) = {"a"}*
- $\delta_a(re) = \omega$
- $\delta_h(re)$  = None

- $re = "a"$
- $\delta_a(re) = \{\varepsilon\}$
- $\delta_b(re) = \{\}$

- *re = "a | b" L = {"a", "b"}*
- $\delta_a(re) = \omega$
- $\delta_b(re) = \omega$

- *re = "a | b"*
- $\delta_a(re) = \{\varepsilon\}$
- $\delta_b(re) = \{\varepsilon\}$

- *re = "a.a | a.b" L = {"ab", "aa"}*
- $\delta_a(re) = "b \, | \, a"$
- $\delta_h(re)$  = None

- *re = "a.a | a.b"*
- $\delta_a(re) = 'a \, | \, b''$
- $\delta_h(re) = \{\}$

• 
$$
re = \frac{n}{(a.b.c)} \cdot \frac{n}{L} = \{ \frac{n}{n}, \frac{n}{(abc)}, \frac{n}{(abcabc)}, \frac{n}{(abcabcabcabc'}, \ldots \}
$$

•  $\delta_a(re) =$  "b.c.(a.b.c)\*"

 $\delta_{a}(L) = \{$ "bc", "bcabc", "bcabcabc" ...}

- $re =$   $''(a.b.c)*''$
- $\delta_a(re) = \alpha b.c.(a.b.c)^*$

# What is a method for computing the derivative?

Consider the base cases

- $\delta_c$  (*re*) = match re with:
	- {} return {}
	- $\{\varepsilon\}$ return {}
	- *"a"* (single character) if "a" == c then return  $\{\varepsilon\}$ else return {}

• *regular expression = |{} | | a (single character)*  $|$  *re*<sub>ths</sub>  $|$  *re*<sub>ths</sub> *| relhs . rerhs | restarred \**

Consider the recursive cases:

- $\delta_c$  (*re*) = match re with:
	- $re_{\text{ths}}$  |  $re_{\text{ths}}$

return  $\delta_c(re_{ths})$  |  $\delta_c$  (*re<sub>rhs</sub>*)

• *restarred \**

return *c*(*restarred*) . *restarred \**

• *relhs . rerhs*

return  $\delta_c(re_{\text{ths}})$  .  $re_{\text{ths}}$  / *if ε* in *re*<sub>ths</sub> *then*  $\delta_c$  (*re*<sub>ths</sub>) *else* {} • *regular expression = |{} | | a (single character) | relhs | rerhs | relhs . rerhs | restarred \**

Consider the recursive cases:

- $\delta_c$  (*re*) = match re with:
	- $re_{\text{ths}}$  |  $re_{\text{ths}}$

return  $\delta_c(re_{\text{ths}})$  |  $\delta_c$  (*re*<sub>rhs</sub>)

*Example: re = "a.a | a.b"*  $\delta_a(re)$  = "a | b"

Consider the recursive cases:

- $\delta_c$  (*re*) = match re with:
	- *restarred \**

return  $\delta_c(re_{\text{starred}})$  .  $re_{\text{starred}}*$ 

*\* Example: re = "(a.b.c)\*"*  $\delta_a(re)$  = "b.c.(a.b.c)\*"

Consider the recursive cases:

- $\delta_c$  (*re*) = match re with:
	- $re_{\text{ths}}$ .  $re_{\text{ths}}$

 $r$ eturn  $\delta_c(re_{\text{ths}})$ .  $re_{\text{ths}}$  /

*if*  $\varepsilon$  in *re*<sub>ths</sub> *then*  $\delta_c(re_{rhs})$  *else*  $\{\}$ 

*Example: re = "a.b"*  $\delta_a$ (re) = "b"

Consider the recursive cases:

•  $\delta_c$  (*re*) = match re with:

• 
$$
re_{\text{ths}}
$$
.  $re_{\text{rhs}}$   
return  $\delta_c(re_{\text{ths}})$ .  $re_{\text{rhs}}$  |  
  
 $\frac{if}{\varepsilon}$  in  $re_{\text{ths}}$  then  $\delta_c(re_{\text{rhs}})$  else {}

Example:  
\n
$$
re = \alpha(a.c) * a.b'
$$
  
\n $\delta_a(re) = \alpha(c.a.c) * a.b$ 

## Nullable operator

•  $NULL(re) =$ *if*  $\epsilon \in re$  then:  $\{\epsilon\}$ *else: {}*

#### Nullable operator

\n- NULL(re) = 
$$
if \in \in \text{re}
$$
 then:  $\{\varepsilon\}$  else:  $\{\}$
\n

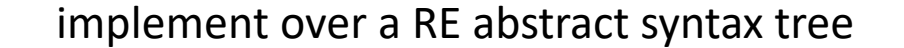

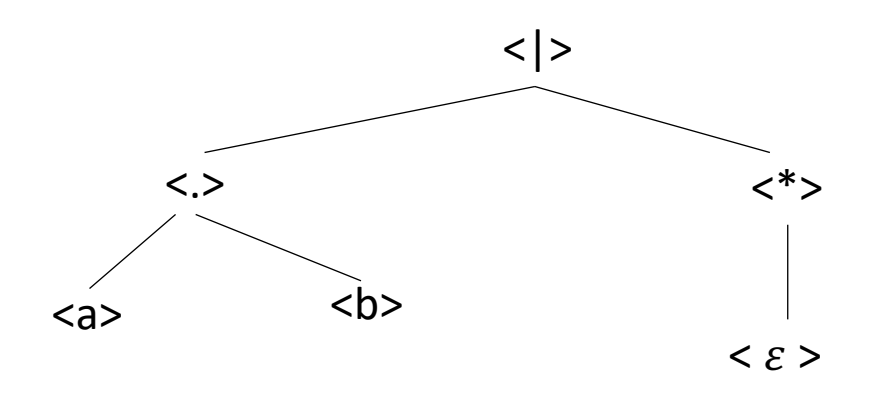

• *regular expression = |{} | | a (single character) | relhs | rerhs | relhs . rerhs | restarred \**

# What is a method for computing NULL?

Consider the base cases

- NULL(*re) =* match re with:
	- {} return {}
	- $\{\mathcal{E}\}$ return  $\{\varepsilon\}$
	- *"a"* (single character) return {}

• *regular expression = |{} | | a (single character)*  $|re_{\text{hfs}}| re_{\text{rhs}}$ *| relhs . rerhs | restarred \**

# What is a method for computing NULL?

Consider the recursive cases:

- NULL(*re) =* match re with:
	- $re_{\text{ths}}$  |  $re_{\text{ths}}$

return NULL( $re_{\text{ths}}$ ) | NULL( $re_{\text{ths}}$ )

• *re*<sub>starred</sub> \*

return  $\{\varepsilon\}$ 

• *regular expression = |{} | | a (single character) | relhs | rerhs | relhs . rerhs | restarred \**

•  $re_{\text{ths}}$ .  $re_{\text{ths}}$ 

return NULL( $re_{\text{ths}}$ ) . NULL( $re_{\text{ths}}$ )
# Derivative Recursive Cases

Consider the recursive cases:

- $\delta_c$  (*re*) = match re with:
	- $re_{\text{ths}}$  |  $re_{\text{ths}}$

return  $\delta_c(re_{ths})$  |  $\delta_c$  (*re<sub>rhs</sub>*)

• *restarred \**

return *c*(*restarred*) . *restarred \**

•  $re_{\text{ths}}$ .  $re_{\text{ths}}$ 

return  $\delta_c(re_{\text{ths}})$  .  $re_{\text{ths}}$  /  $\int$ *if*  $\epsilon$  in re<sub>lhs</sub> then  $\delta$ <sub>c</sub>(*re<sub>rhs</sub>*) *else* {} • *regular expression = |{} | | a (single character) | relhs | rerhs | relhs . rerhs | restarred \**

## Derivative Recursive Cases

Consider the recursive cases:

- $\delta_c$  (*re*) = match re with:
	- $re_{\text{ths}}$  |  $re_{\text{ths}}$

return  $\delta_c(re_{ths})$  |  $\delta_c$  (*re<sub>rhs</sub>*)

• *restarred \**

return *c*(*restarred*) . *restarred \**

• *relhs . rerhs*

return  $\delta_c(re_{\text{ths}})$  .  $re_{\text{ths}}$  /  $NULL(re_{\text{ln}s})$  *.*  $\delta_c(re_{\text{ln}s})$  • *regular expression = |{} | | a (single character) | relhs | rerhs | relhs . rerhs | restarred \**

given a function  $\delta_c$  to compute the derivative of an RE, the NULL function, an RE *re*, and a string  $s = c_1$ .  $c_2$ .  $c_3$ ... (concat of characters)

given a function  $\delta_c$  to compute the derivative of an RE, the NULL function, an RE *re*, and a string  $s = c_1$ .  $c_2$ .  $c_3$ ... (concat of characters)

Can we check if *re* matches *s*?

*L(re) = {.. s ..}*

given a function  $\delta_c$  to compute the derivative of an RE, the NULL function, an RE *re*, and a string  $s = c_1$ .  $c_2$ .  $c_3$ ... (concat of characters)

Can we check if *re* matches *s*?

$$
\delta_{c1} (re)
$$

*L(re) = {.. s ..}*

 $L(\delta_{c1}$  (re)) = {.. s[1:] ..}

given a function  $\delta_c$  to compute the derivative of an RE, the NULL function, an RE *re*, and a string  $s = c_1$ .  $c_2$ .  $c_3$ ... (concat of characters)

$$
L(re) = \{., s, ..\}
$$
\n
$$
L(re) = \{., s, ..\}
$$
\n
$$
L(\delta_{c1}(re)) = \{., s[1:] ..\}
$$
\n
$$
L(\delta_{c2}(re)) = \{., s[1:] ..\}
$$
\n
$$
L(\delta_{c1,c2}(re)) = \{., s[2:] ..\}
$$

given a function  $\delta_c$  to compute the derivative of an RE, the NULL function, an RE *re*, and a string  $s = c_1$ .  $c_2$ .  $c_3$ ... (concat of characters)

$$
L(re) = \{., s.,\}
$$
\n
$$
L(re) = \{., s.,\}
$$
\n
$$
L(\delta_{c1}(re)) = \{., s[1:], .\}
$$
\n
$$
L(\delta_{c2}(re)) = \{., s[2:], .\}
$$
\n
$$
L(\delta_{c1}(re)) = \{., s[2:], .\}
$$
\n
$$
L(\delta_{c1}(re)) = \{., s[2:], .\}
$$
\n
$$
L(\delta_{c1}(re)) = \{., s[2:], .\}
$$

given a function  $\delta_c$  to compute the derivative of an RE, the NULL function, an RE *re*, and a string  $s = c_1$ .  $c_2$ .  $c_3$ ... (concat of characters)

$$
L(re) = \{., s\,..\}
$$
\n
$$
L(e) = \{., s\,..\}
$$
\n
$$
L(\delta_{c1}(re)) = \{., s[1:], .\}
$$
\n
$$
L(\delta_{c1}(re)) = \{., s[1:], .\}
$$
\n
$$
L(\delta_{c2}(re)) = \{., s[2:], .\}
$$
\n
$$
L(\delta_{c1}(re)) = \{., s[2:], .\}
$$
\n
$$
L(\delta_{c1}(re)) = \{., s[2:], .\}
$$
\n
$$
L(\delta_{c2}(re)) = \{., s[2:], .\}
$$
\n
$$
L(\delta_{c1}(re)) = \{., s[2:], .\}
$$
\n
$$
L(\delta_{c2}(re)) = \{., s[2:], .\}
$$

## Code overview

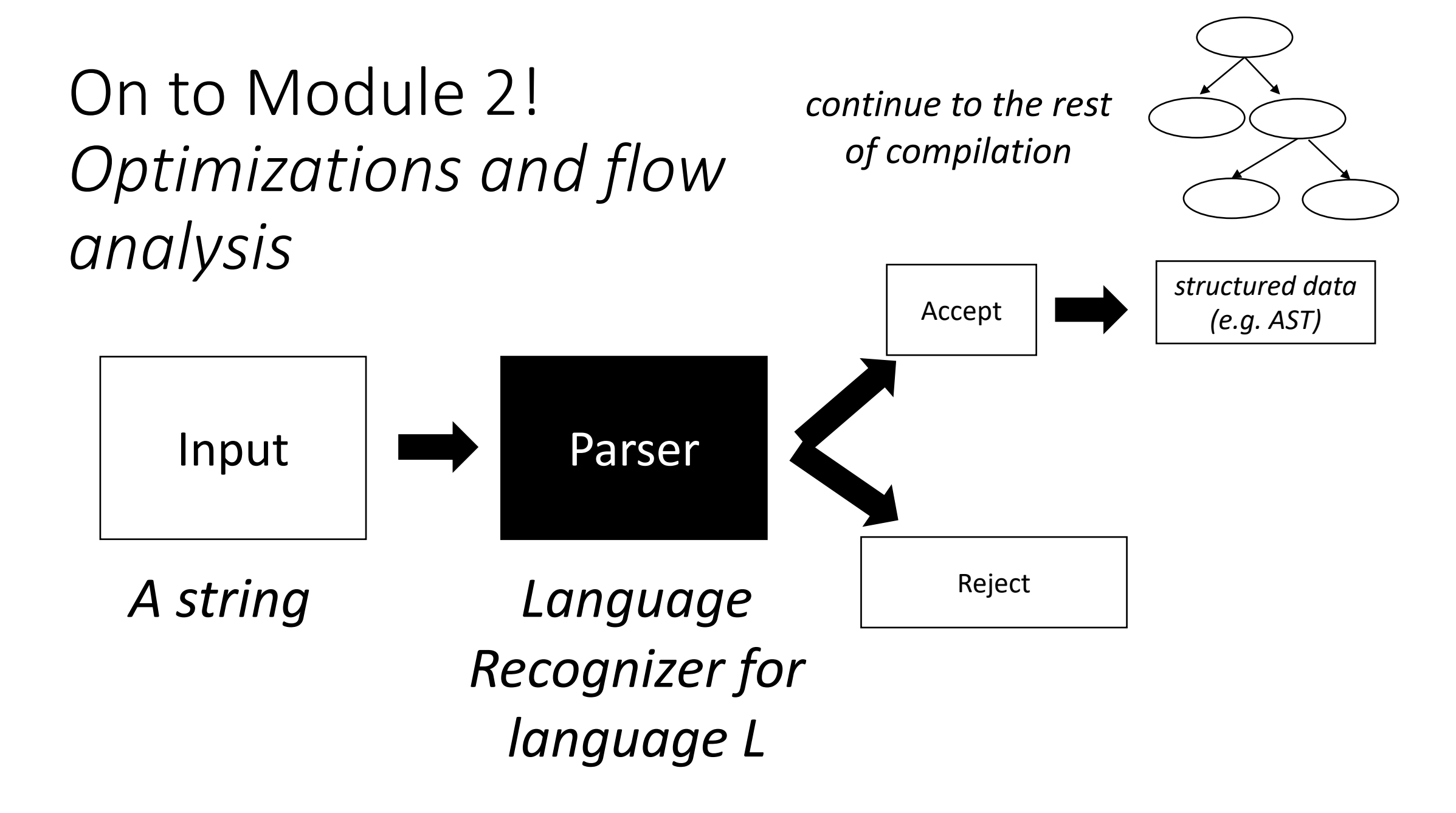

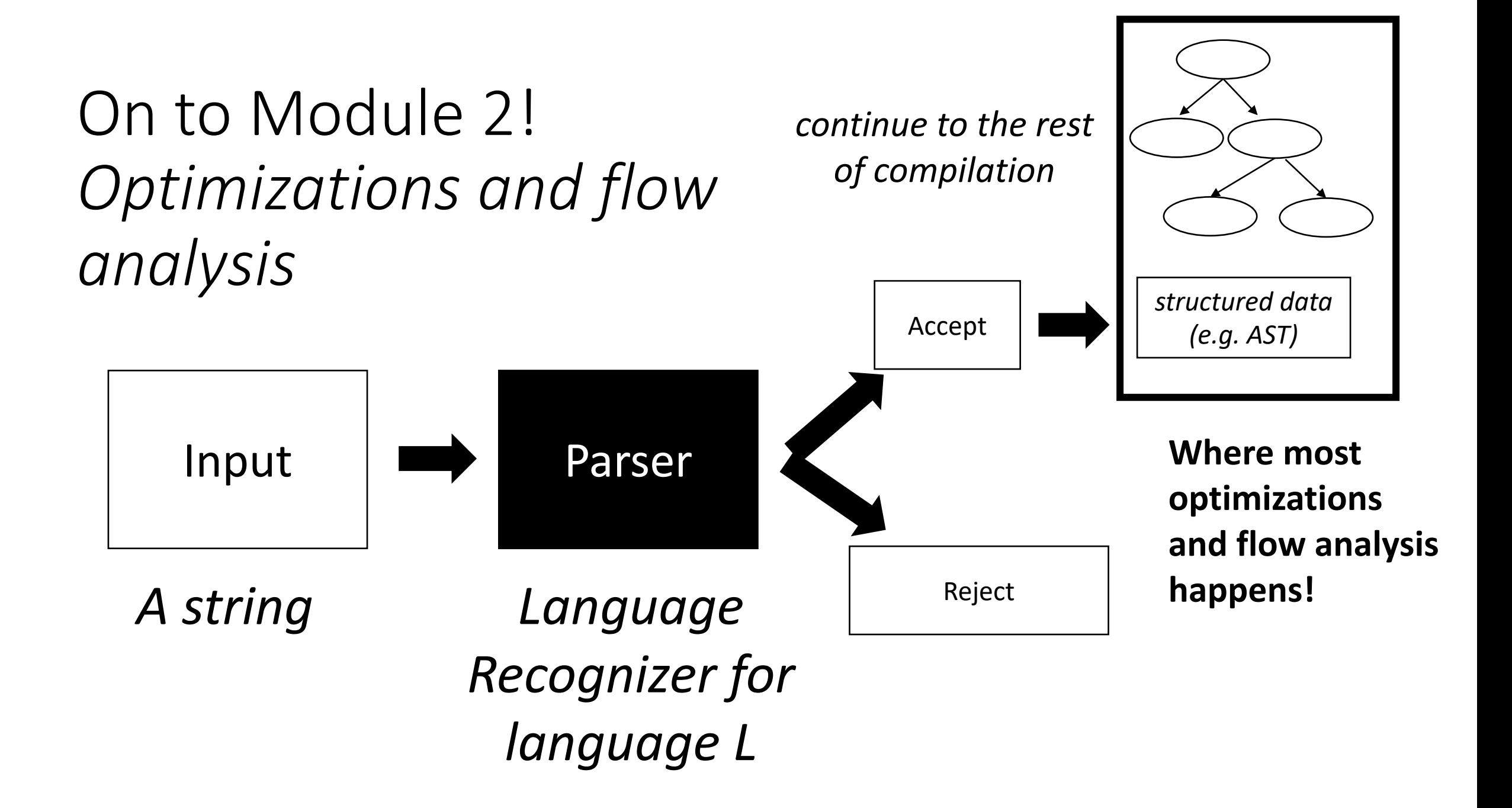

## Intermediate representations

- Intermediate step between human-accessible programming languages and horrible machine ISAs
- Ideal for analysis because:
	- More regularity than high-level languages (simple instructions)
	- Less constraints than ISA languages (virtual registers)
	- Machine-agnostic optimizations:
	- See godbolt example

$$
x = y + z; \qquad x = y + z; \qquad w = x;
$$

# Different IRs

Many different IRs, each have different purposes

- Trees
	- Abstract syntax trees
	- Good for instruction scheduling
- Textual
	- 3 address code, e.g. LLVM IR
	- Good for local value numberings, removing redundant expressions
- Graphs
	- Control flow graphs
	- Good for data flow analysis

• Remember the expression parse tree

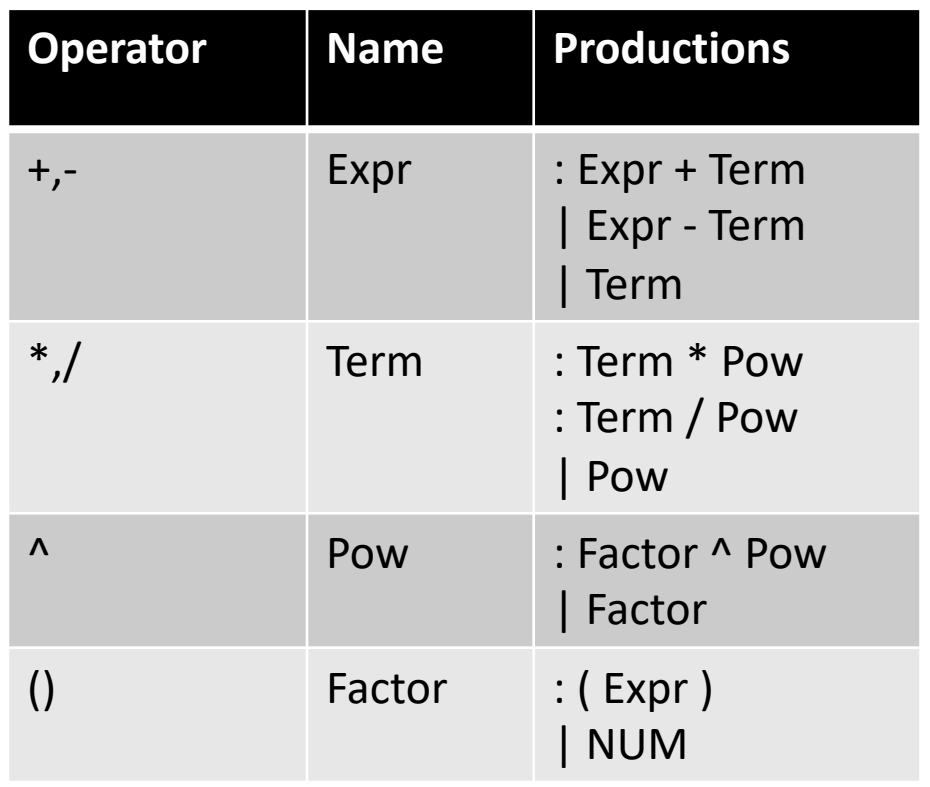

input: 2-3-4

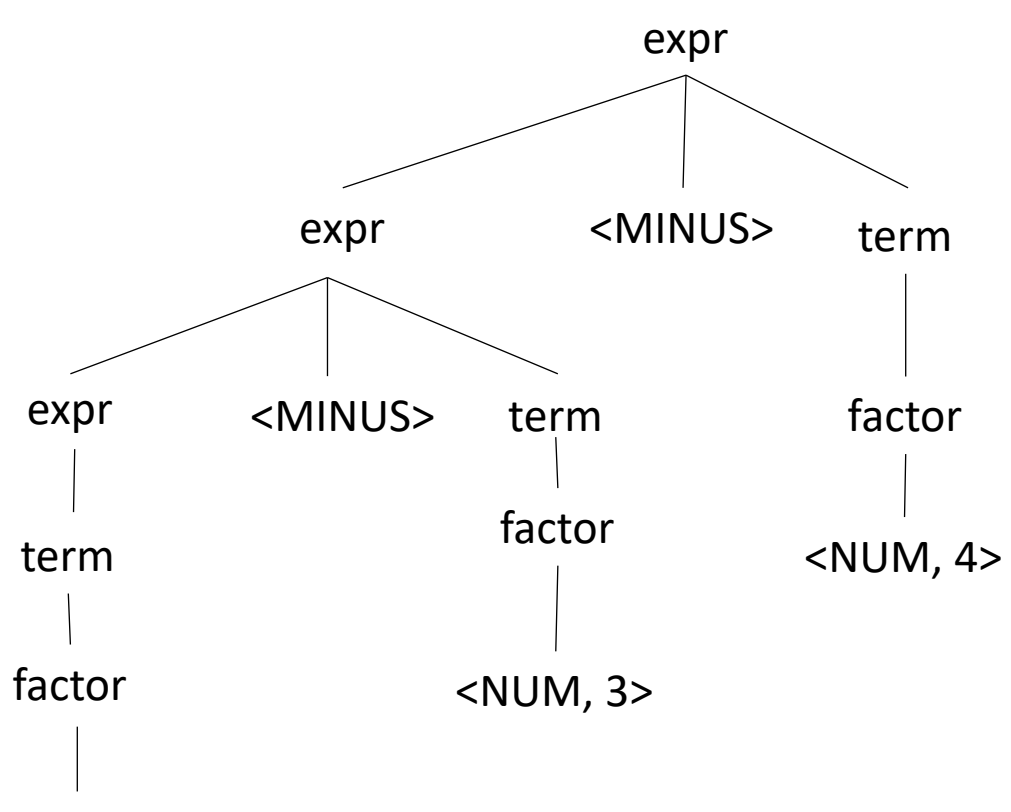

<NUM, 2>

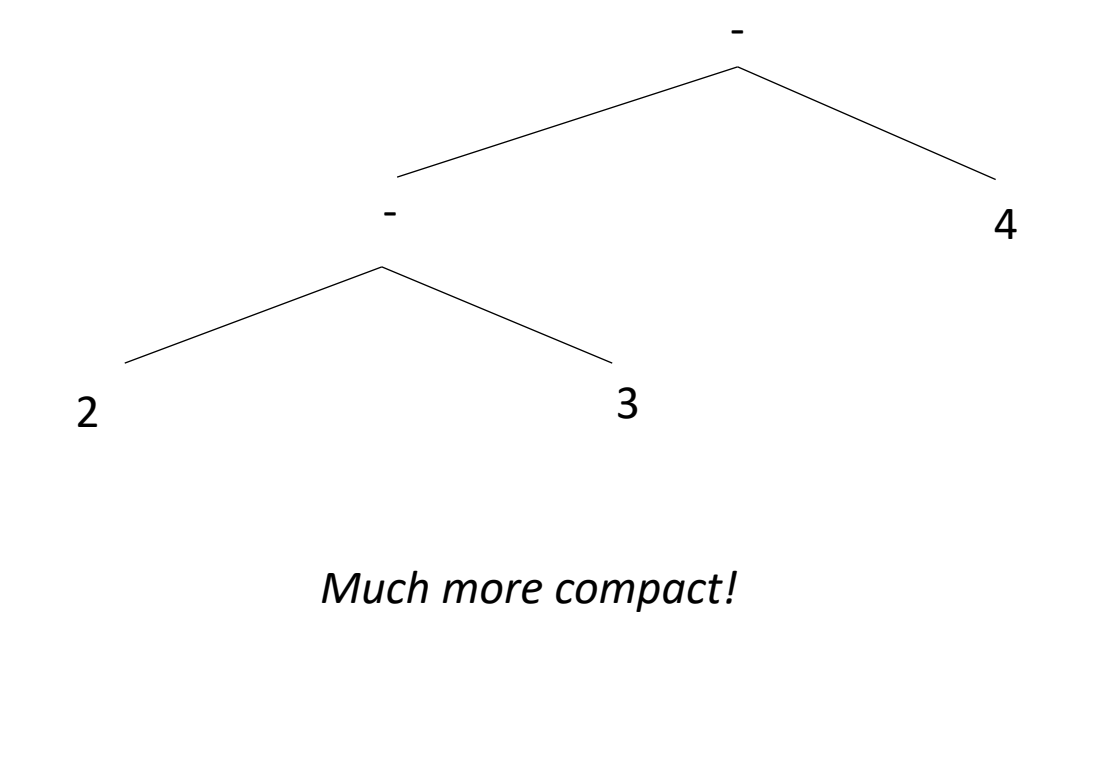

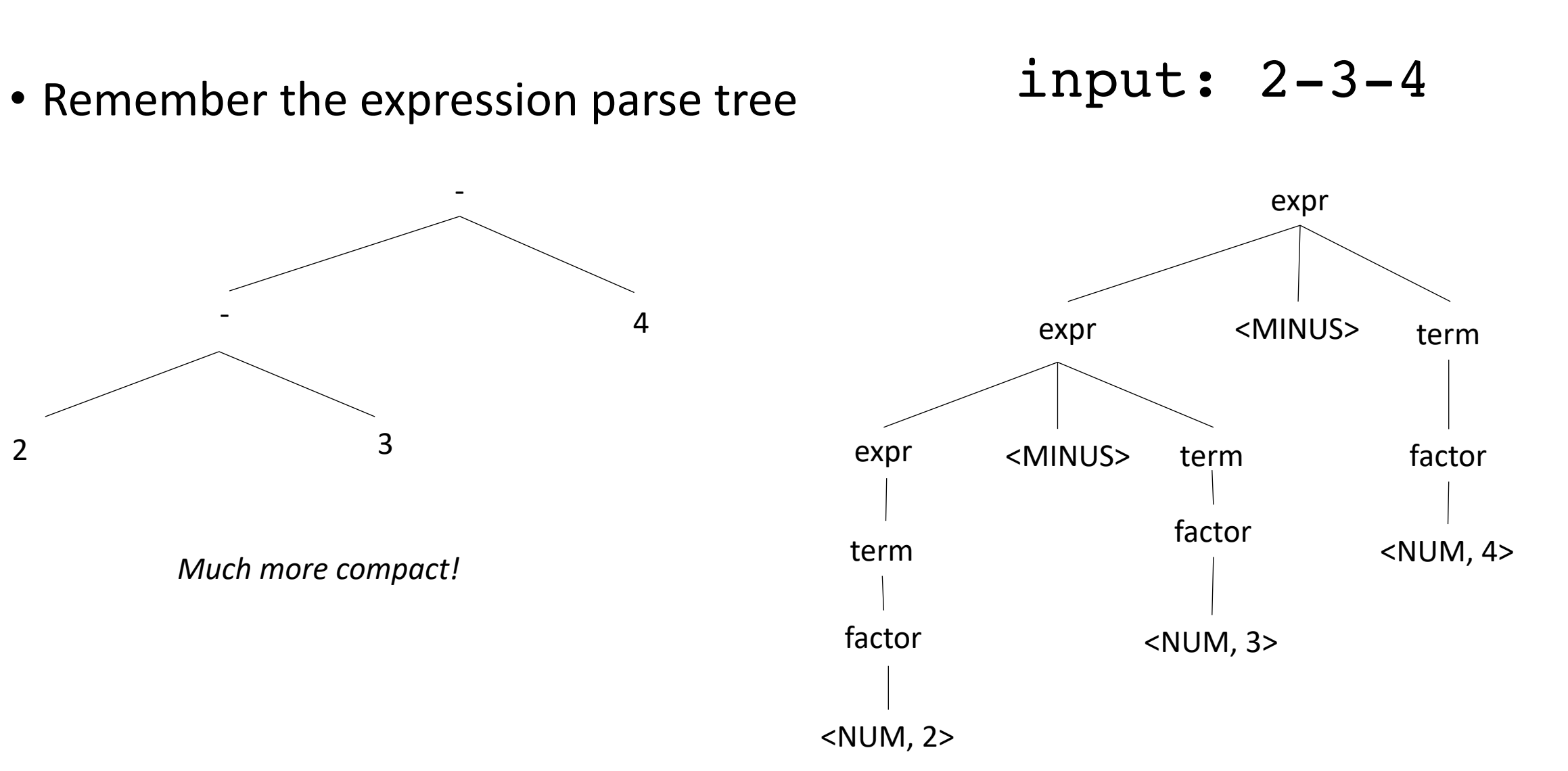

• Remember the expression parse tree input: 2-3-4

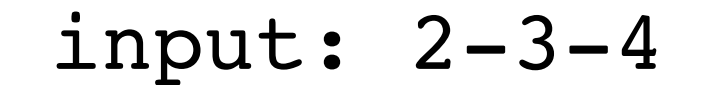

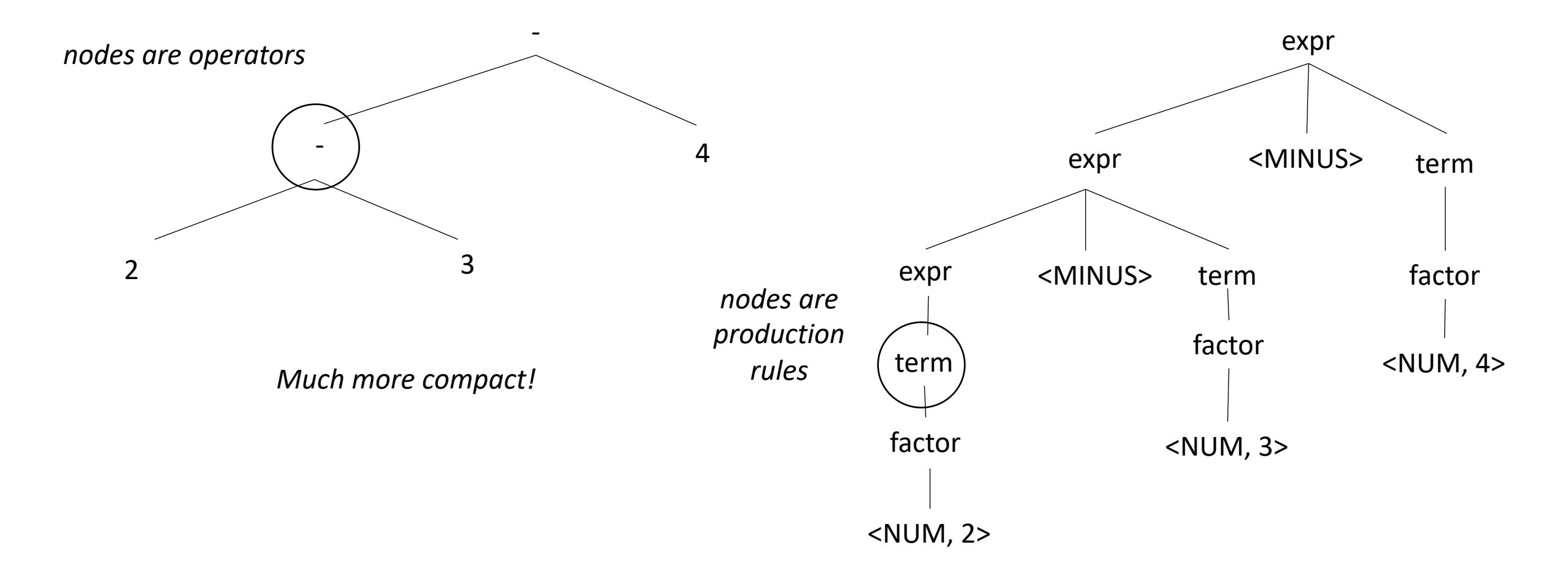

• Easier to see bigger trees, e.g. quadratic formula:

$$
x = \frac{-b \pm \sqrt{b^2 - 4ac}}{2a}
$$

$$
x = (-b - sqrt(b*b - 4 * a * c)) / (2 * a)
$$

Thanks to Sreepathi Pai for the example idea!

$$
x = (-b - sqrt(b*b - 4 * a * c)) / (2 * a)
$$

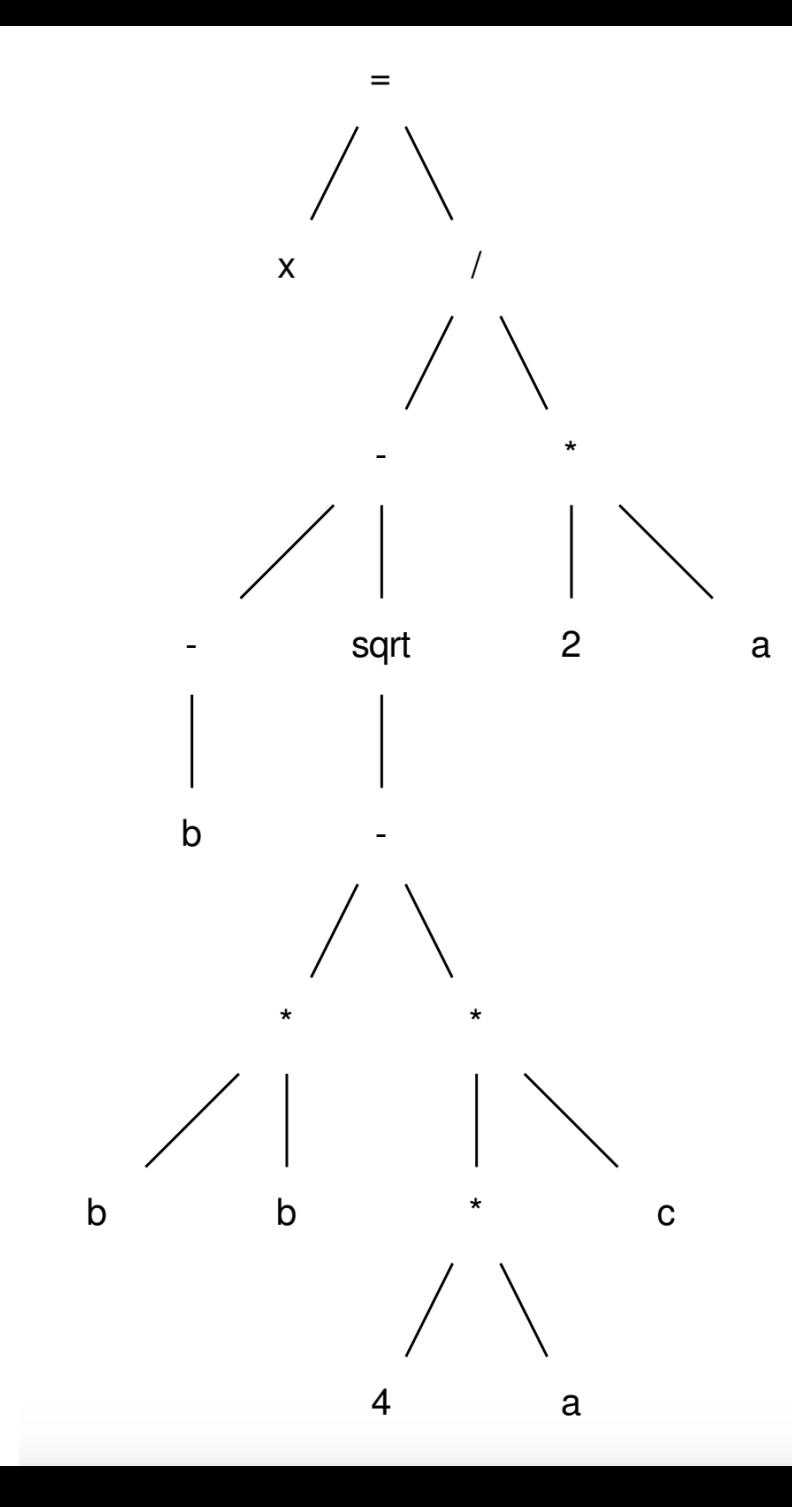

# 3 Address IR

Powerful IR

- Close to machine instructions
- Uses virtual registers
- All instructions are of the form:

$$
result = op1 OP op2
$$

Special instructions take 1 op

 $result = load(op1)$ 

Convert this code to 3 address code

post-order traversal, creating virtual registers

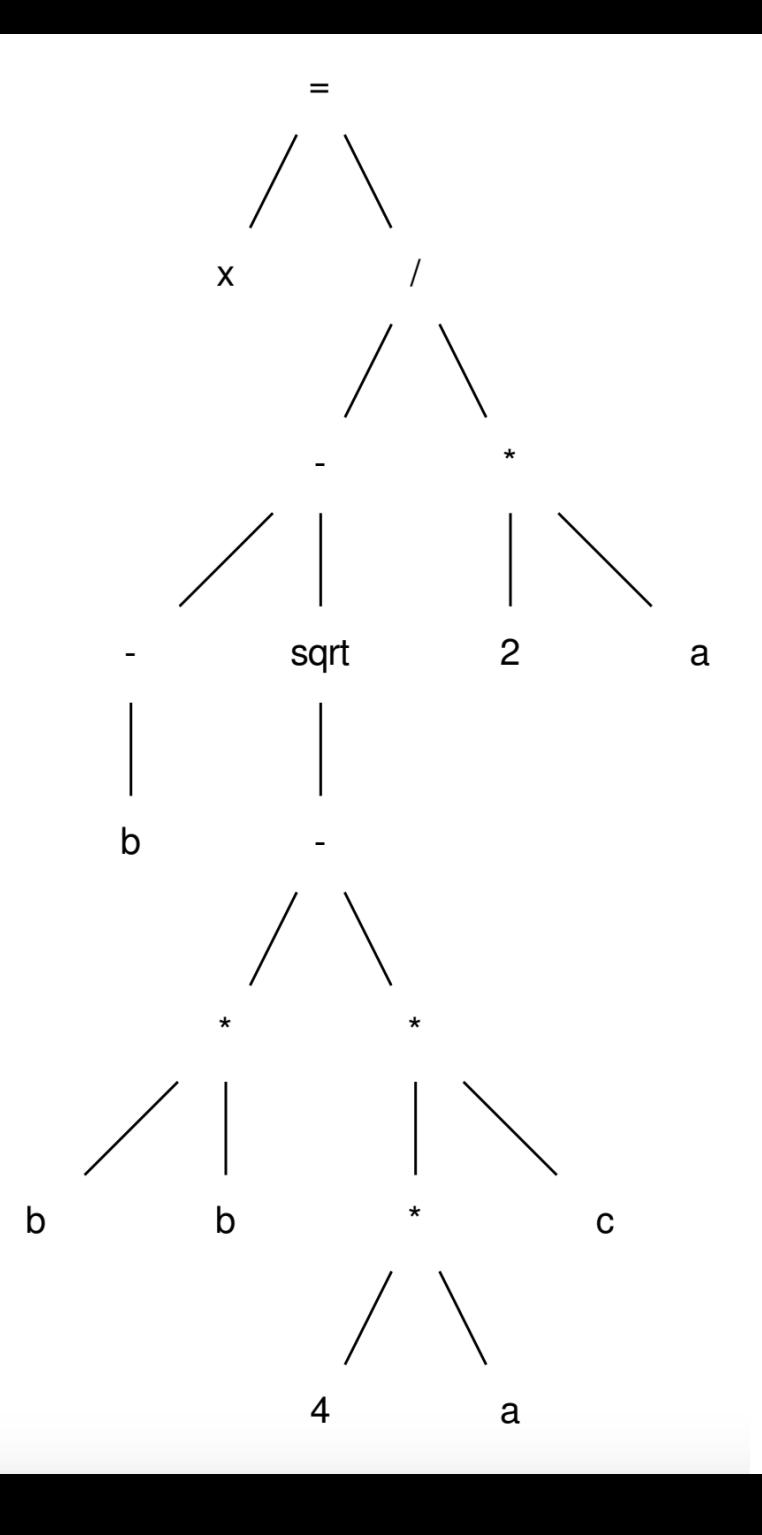

Convert this code to 3 address code

post-order traversal, creating virtual registers

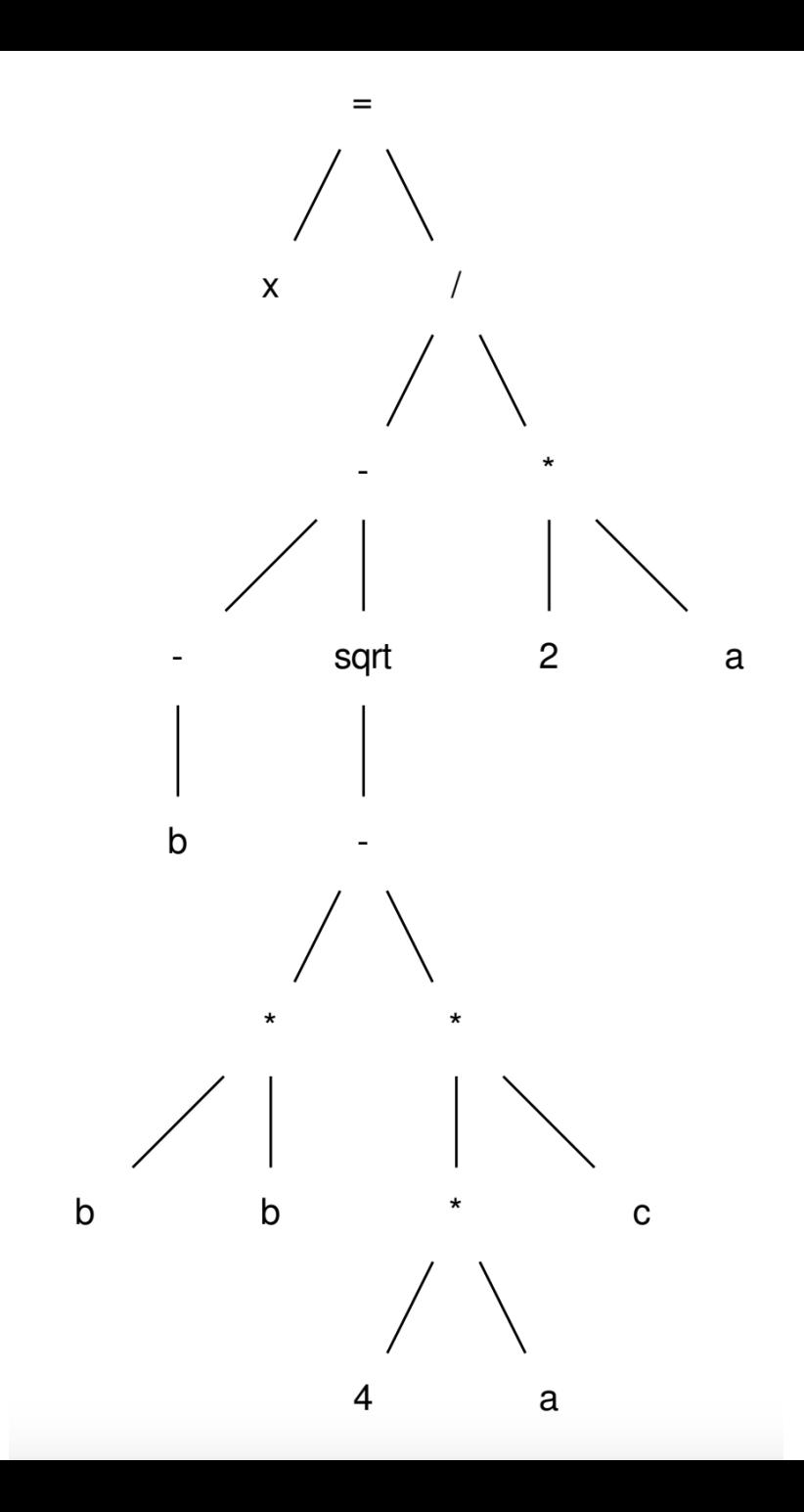

```
r0 = neg(b);
r1 = b * b;r2 = 4 * a;r3 = r2 * c;r4 = r1 - r3;r5 = sqrt(r4);
r6 = r0 - r5;r7 = 2 * a;r8 = r6 / r7;
x = r8;
```

```
r0 = neg(b);
r1 = b * b;r2 = 4 * a;r3 = r2 * c;r4 = r1 - r3;r5 = sqrt(r4);
r6 = r0 - r5;r7 = 2 * a;r8 = r6 / r7;
x = r8;
```

```
r0 = neg(b);
r1 = b * b;r2 = 4 * a;r3 = r2 * c;r4 = r1 - r3;r5 = sqrt(r4);
r6 = r0 - r5;r7 = 2 * a;r8 = r6 / r7;
x = r8;
```
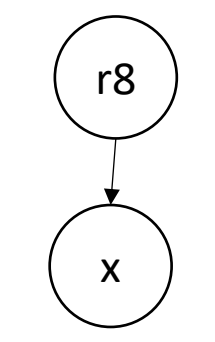

```
r0 = neg(b);
r1 = b * b;r2 = 4 * a;r3 = r2 * c;r4 = r1 - r3;r5 = sqrt(r4);
r6 = r0 - r5;r7 = 2 * a;r8 = r6 / r7;
x = r8;
```
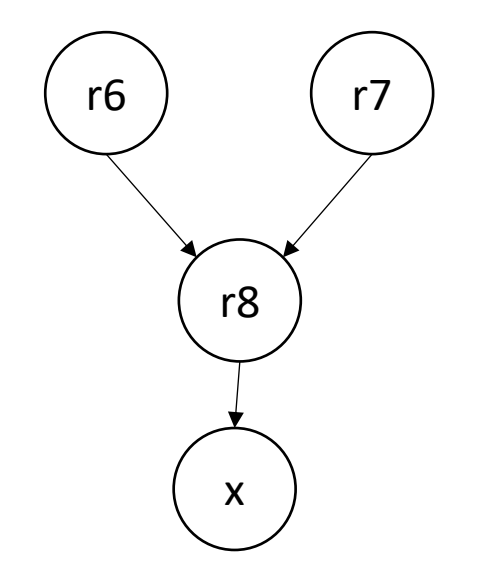

We can make a data-dependency graph (DDG)

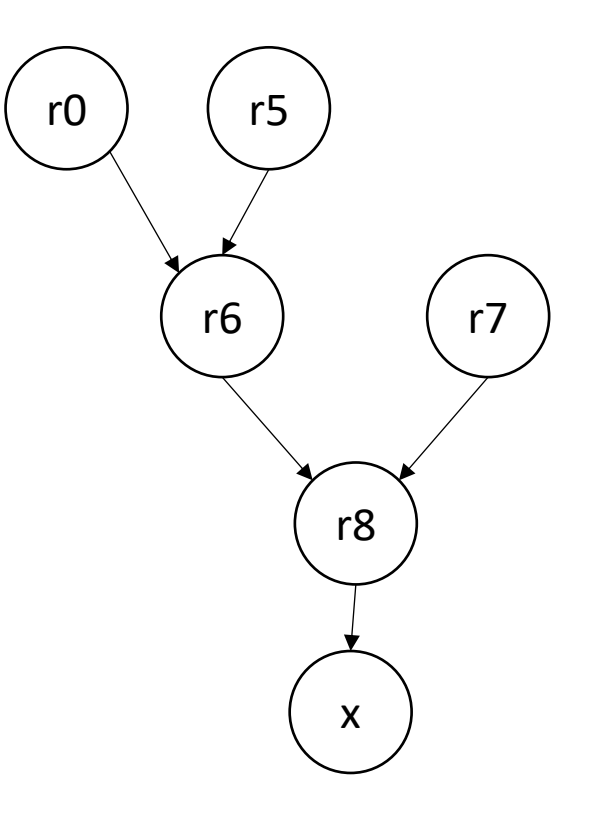

We can make a data-dependency graph (DDG)

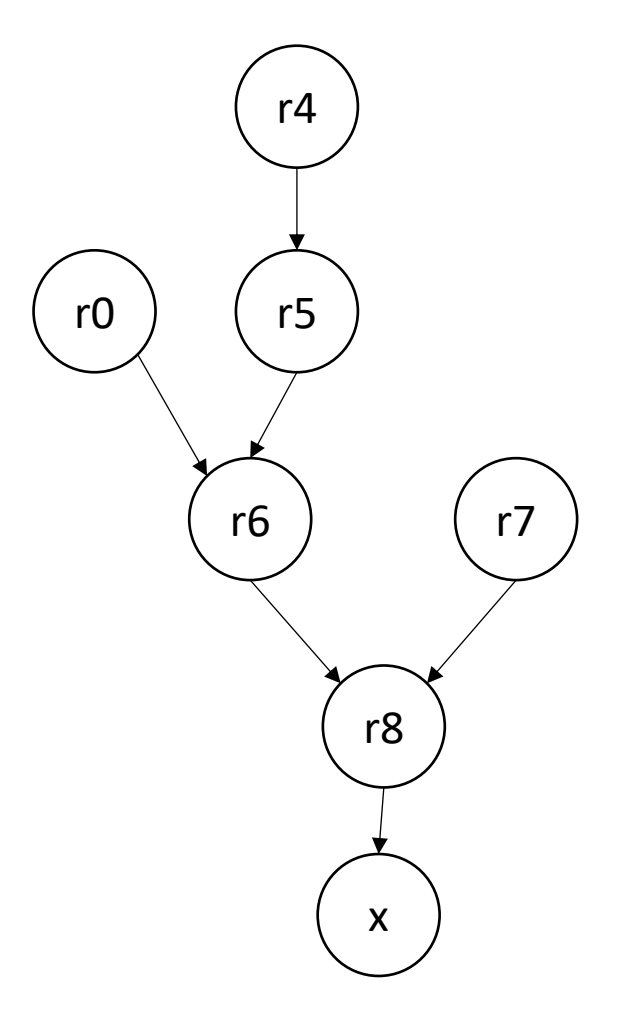

We can make a data-dependency graph (DDG)

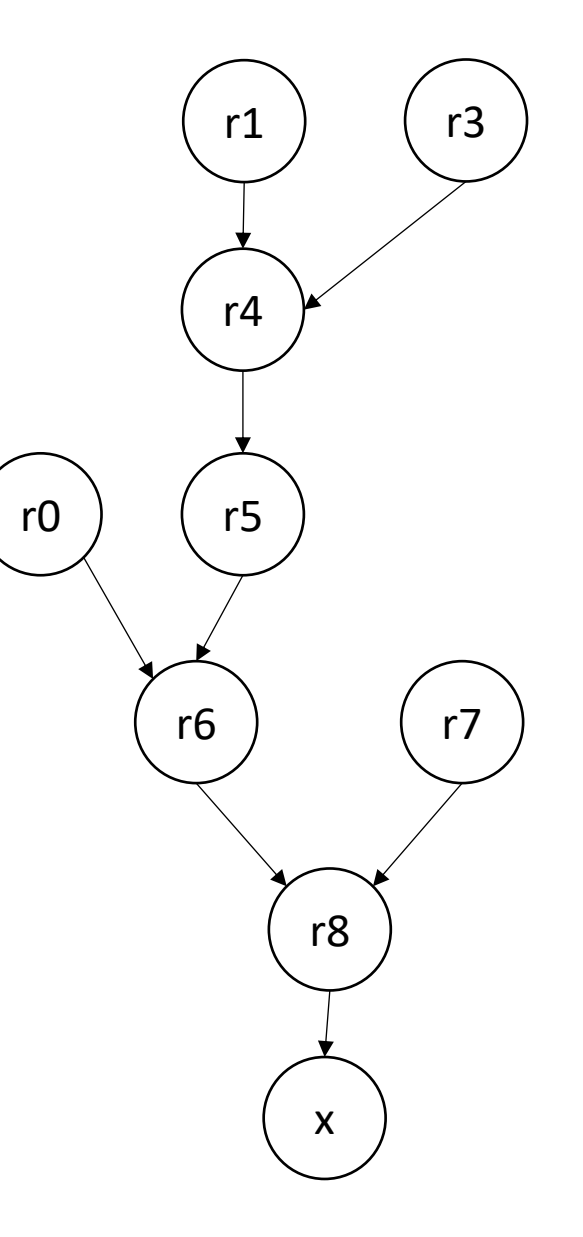

We can make a data-dependency graph (DDG)

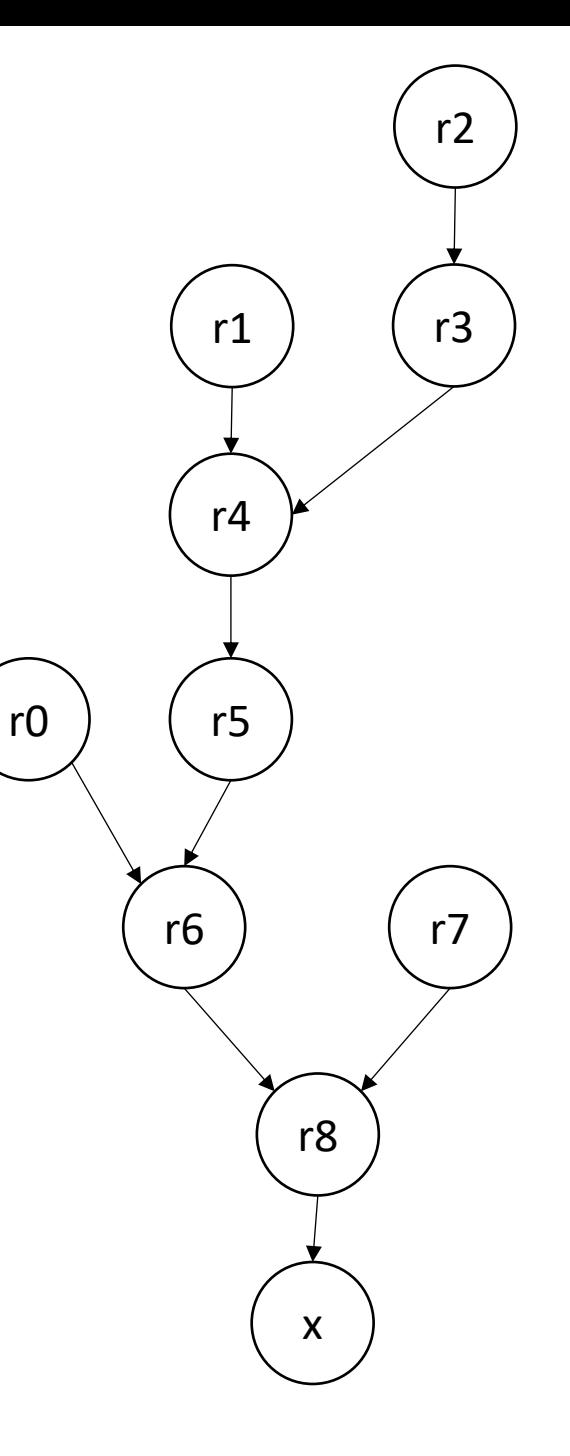

We can make a data-dependency graph (DDG)

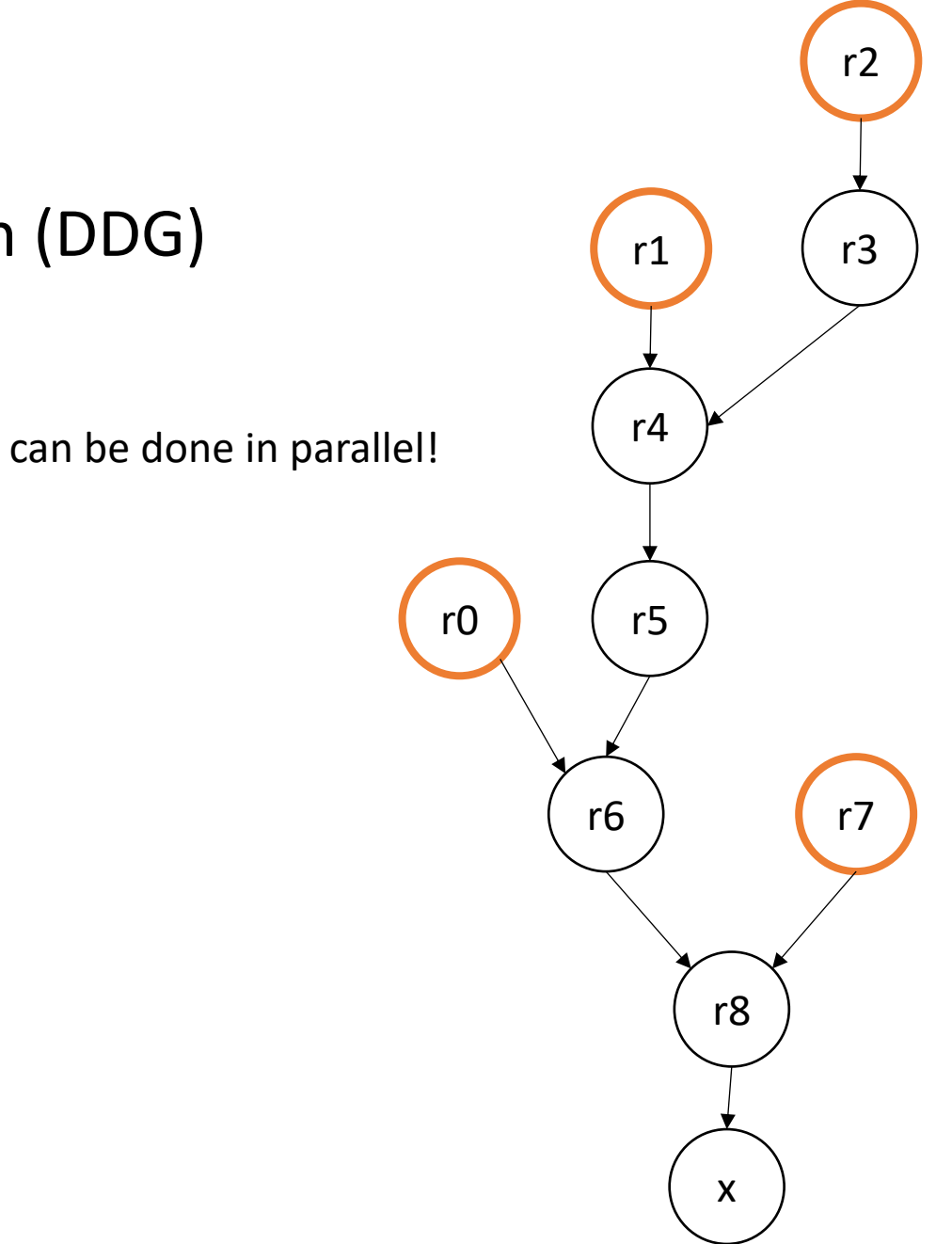

We can make a data-dependency graph (DDG)

 $r0 = neg(b)$ ;  $r1 = b * b;$  $r2 = 4 * a;$  $r3 = r2 * c;$  $r4 = r1 - r3;$  $r5 = sqrt(r4)$ ;  $r6 = r0 - r5;$  $r7 = 2 * a;$  $r8 = r6 / r7;$  $x = r8;$ 

Can be hoisted!

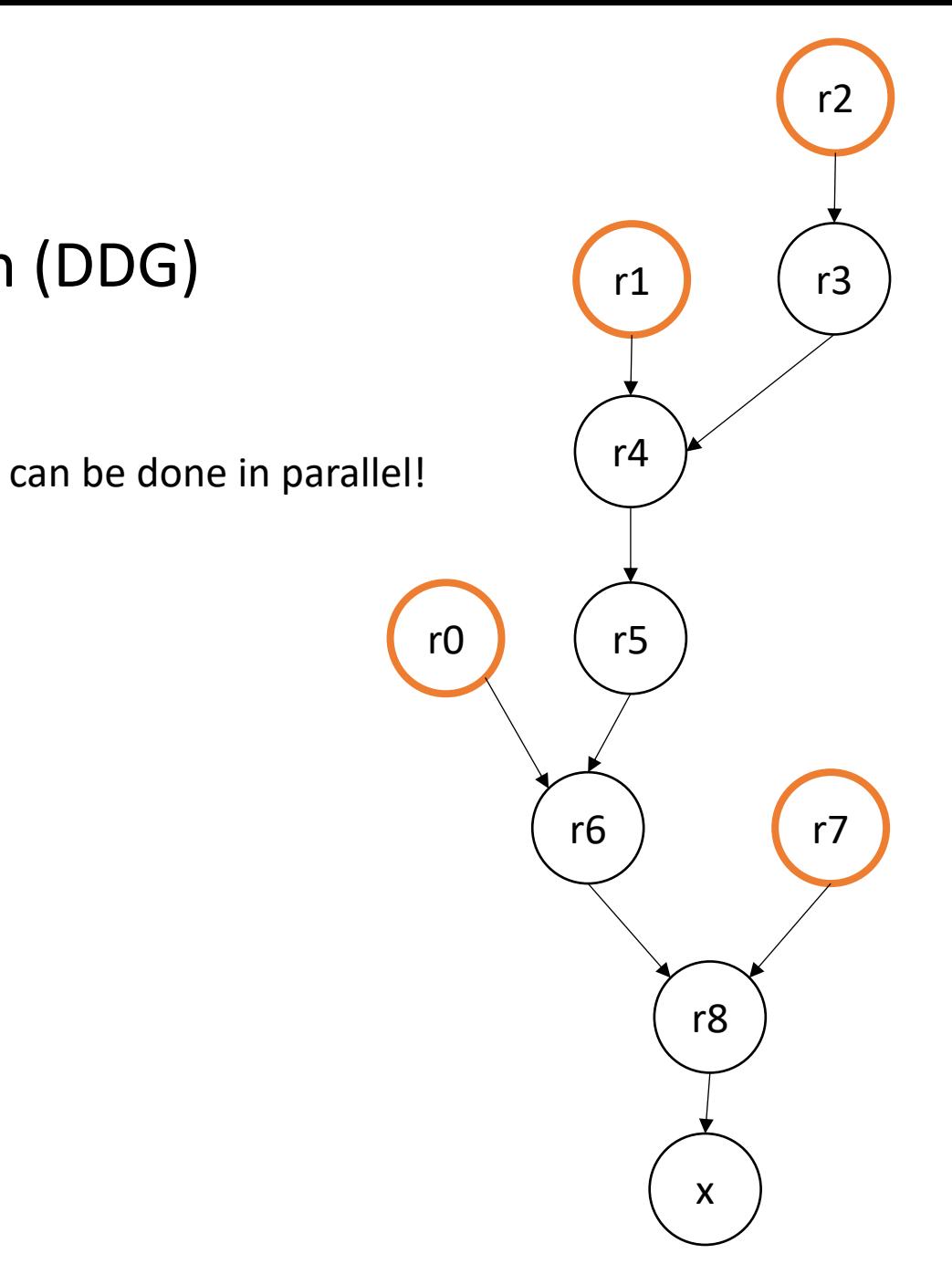

We can make a data-dependency graph (DDG)

 $r0 = neg(b)$ ;  $r1 = b * b;$  $r2 = 4 * a;$  $r3 = r2 * c;$  $r4 = r1 - r3;$  $r5 = sqrt(r4)$ ;  $r6 = r0 - r5;$  $r7 = 2 * a;$ r8 = r6 / r7;  $x = r8;$ 

should we hoist this one?

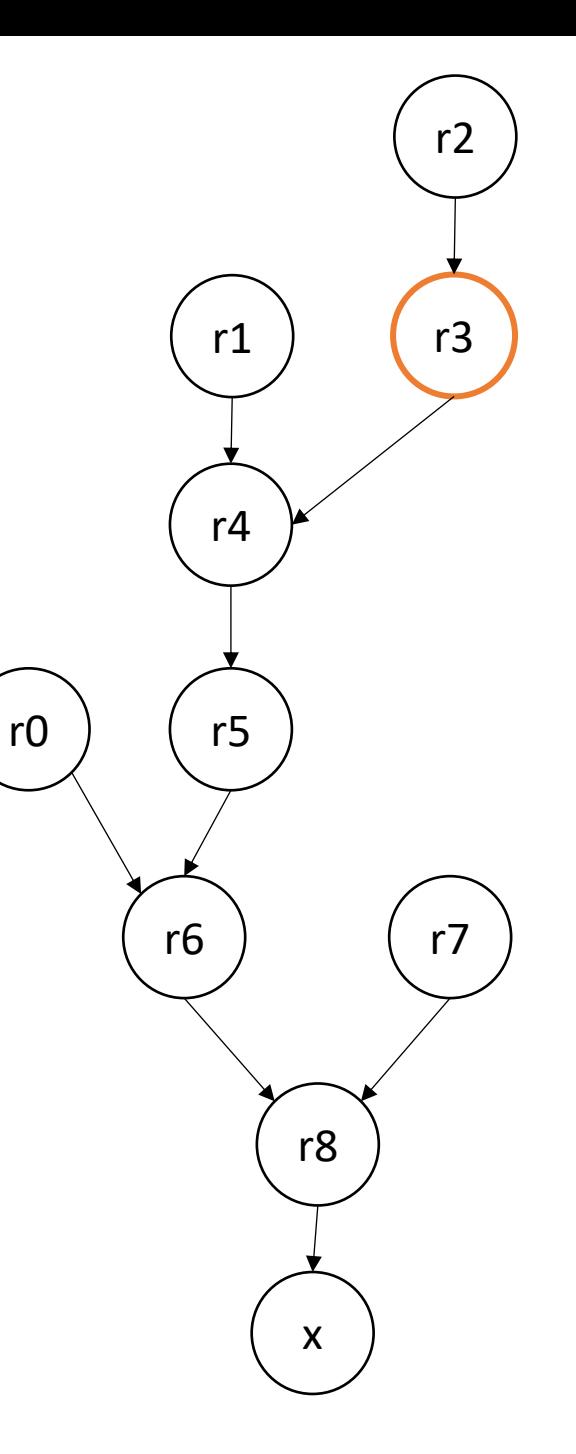

# Power of IRs

- We've shown 3 different IRs:
	- AST
	- 3 address code
	- DDG
- Converting between them allowed different types of code reasoning

# Next lecture

- More optimizations for each IR
- AST:
	- Tree balancing for more instruction-level scheduling
- Three address code:
	- Local value numbering for redundant expression pruning
- Control flow graphs:
	- to expand the range of analysis

Bonus: From AST to a stack virtual machine:

A common IR for java bytecode and web assembly.

Easy to implement (can be done completely at the parser)

hard to analyze…

5 4 …

unlimited virtual stack

#### Bonus: From AST to a stack virtual machine:

push 6

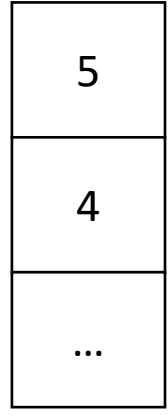
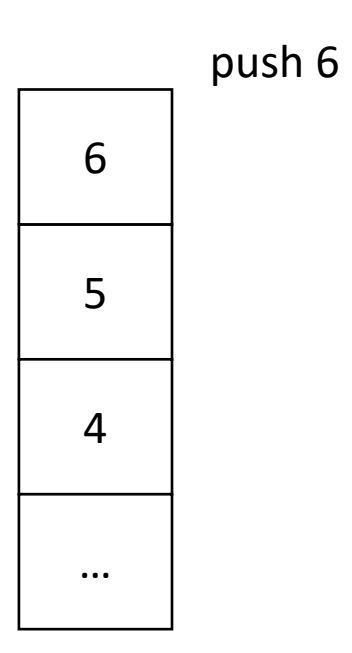

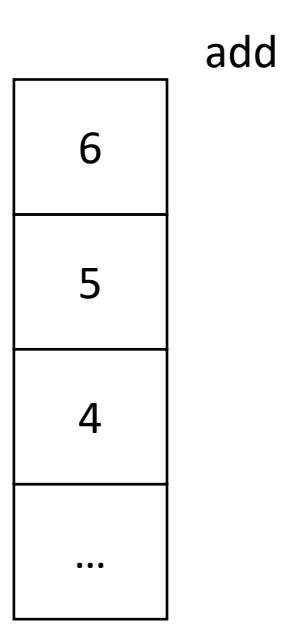

add

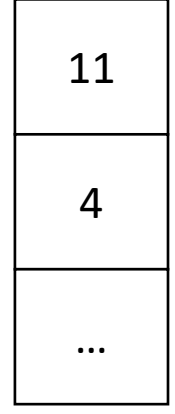

mult

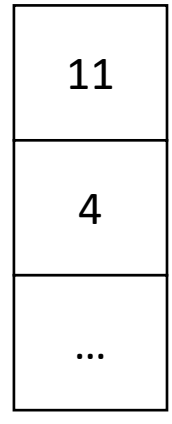

mult

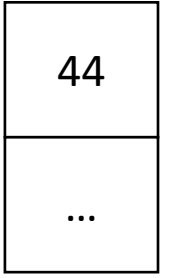

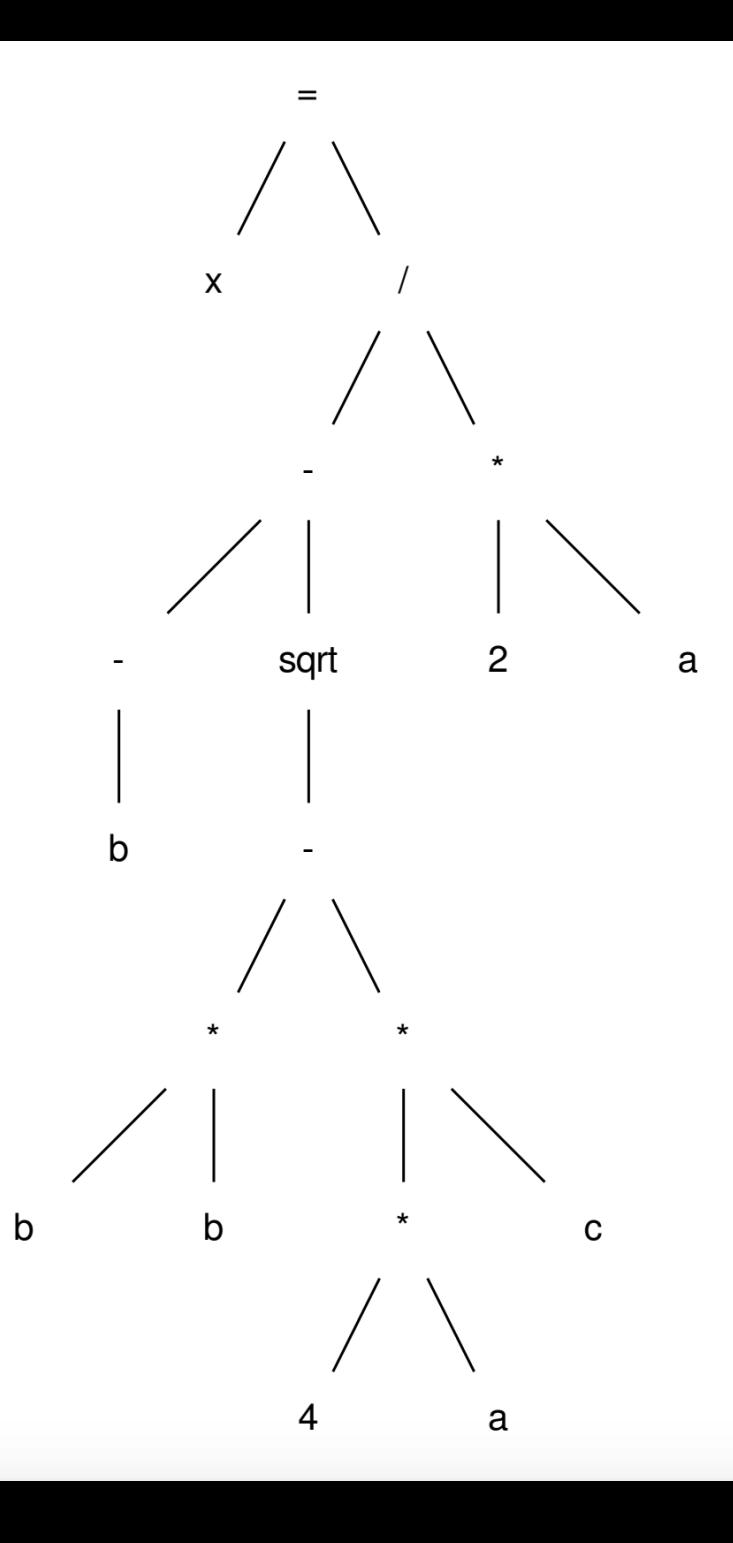

push b;

negate;

push b;

push b;

mult;

push 4;

push a;

mult;

push c

mult;

minus;

sqrt;

push 2;

push a;

mult;

divide;

assign x;

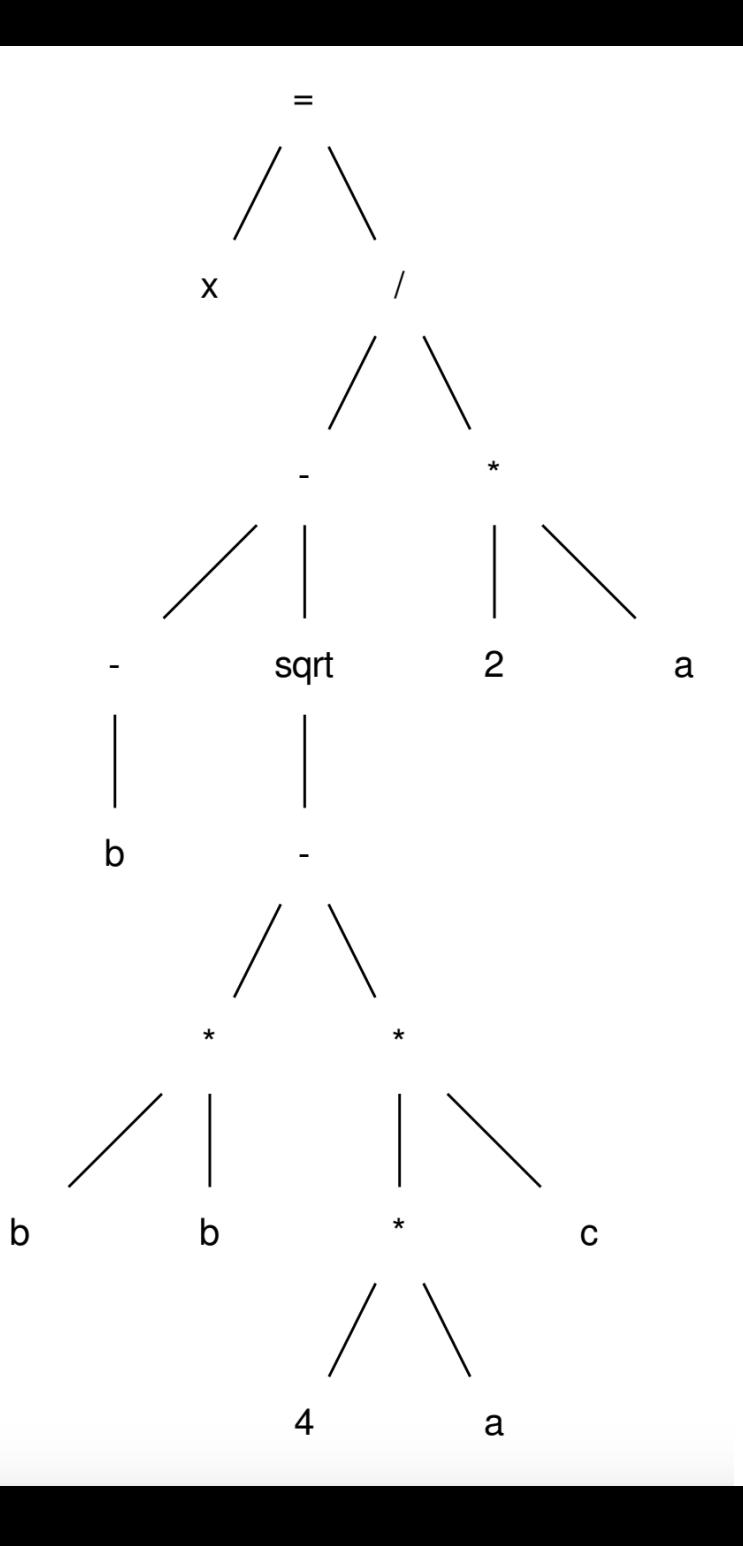